## Add a Loading Panel on Button Click

Last Modified on 05/22/2017 12:34 pm EDT

This sample code shows how to add a loading panel on button click. It is also useful when you want to block submit after one click.

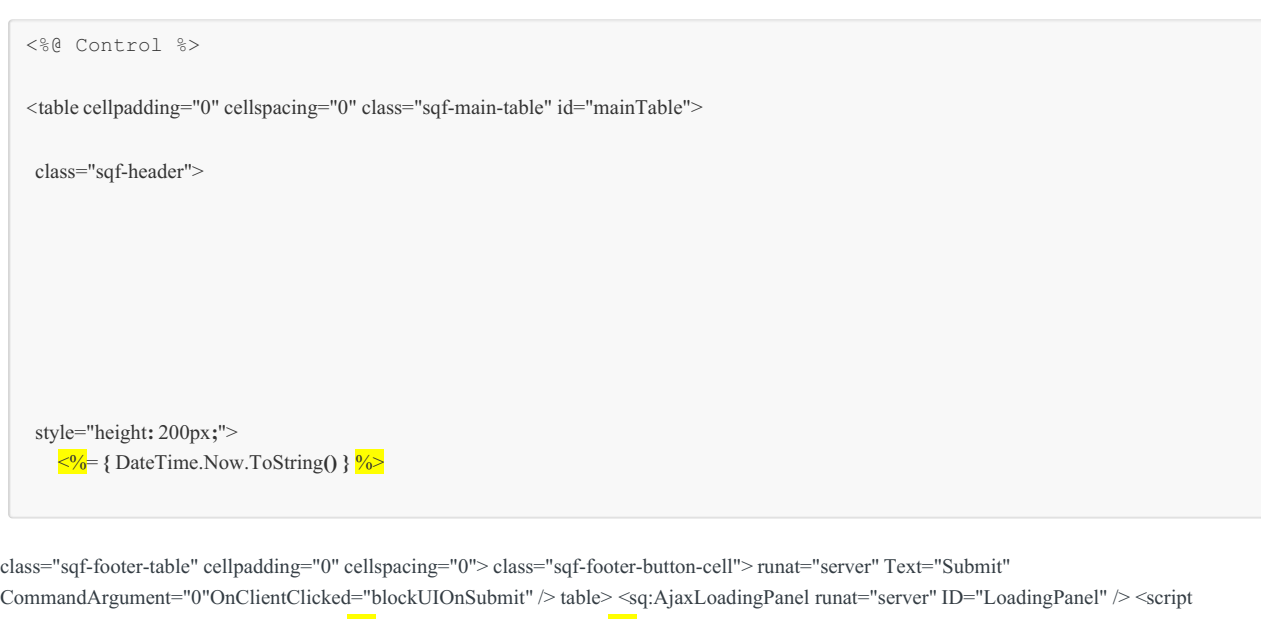

type="text/javascript"> var ncontainer = "<%= **{** @ncontainer.ClientID **}** %>"; function blockUIOnSubmit(sender, args) { if (sender.validationResult === true) { var loadingPanel = \$find(ncontainer + "\_LoadingPanel"); loadingPanel.show("mainTable"); } }; script>